# Strategic Energy Management Toolkit

How to use these assets to increase decarbonization efforts in commercial, educational, & hospital settings.

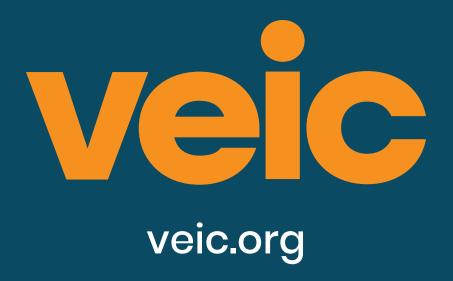

# OUR BUILDINGS

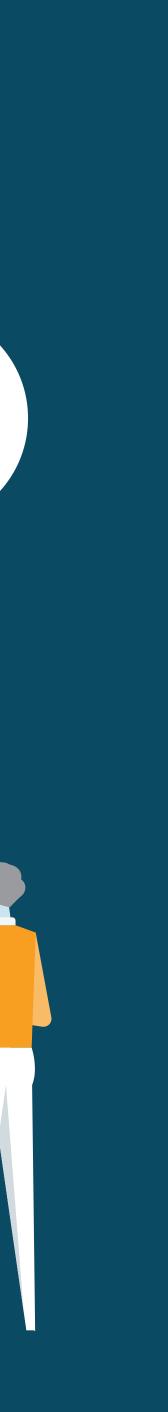

# How to use this toolkit

**Printing the assets:** All files are high-resolution PDFs and can be printed at most print shops or via online services. See "Resources" for links to suggested vendors.

- **Posters:** 11" x 17"
- Stickers: Various sizes.
  - Small horizontal: 2.25" x 1"
  - Small vertical: 1" x 3.5"
  - Large horizontal: 5" x 3.5"

## **Customizing the posters/stickers:**

- audiences to the proper channels/contact information/additional resources
- consider asking your print vendor to assist you with customizing your assets.
- Consider printing contact information, QR codes, etc. on small stickers stick them to the assets!

### **Resources:**

- QR Code Generator: https://www.qr-codegenerator.com/
- **Stickers**: https://www.stickermule.com
- Print Vendors: https://www.vistaprint.com/ or a local printer, Staples store, etc.

• There is blank space on the larger stickers and posters to add contact information, URLs or QR codes to direct

• Use a PDF editing software like Adobe Acrobat to add your content, or write in by hand. Alternatively, you might

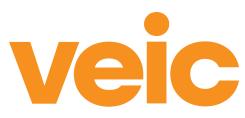

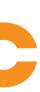

## Posters

## Sharing is caring

(about our carbon footprint)

#### It's up to us to lead the way.

Learn more about **building decarbonization** and contribute your ideas. Reach out today:

DECARBONI

OUR BUILDINGS

veic

veic.org

## Sharing is caring

(about our carbon footprint)

#### It's up to us to lead the way.

Learn more about hospital sustainability and contribute your ideas. Reach out today:

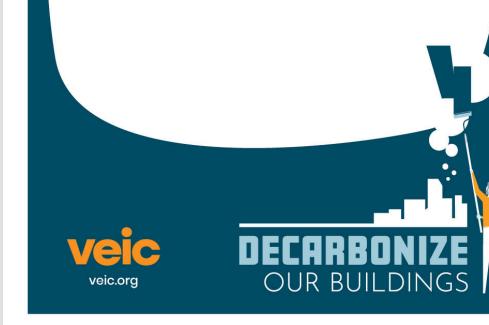

### Commit to these **ENERGY-SAVING HABITS** to meet our climate goals:

ଅର୍ଥ Unplug electronics you're not using.

Take the stairs if you can.

you leave the room.

Turn off the lights when Set the temperature back when you leave the room.

#### It's up to us to lead the way.

Learn more about **campus sustainability** and contribute your ideas. Reach out today:

DECARBL

OUR BUILDINGS

veic veic.org

## Give decarbonization a **A SHOT IN** THE ARM.

Doesn't need to be on? Turn it off. Doesn't need to be up so high? *Turn it down.* Doesn't need to be plugged in? Unplug it.

#### It's up to us to lead the way.

Learn more about **hospital sustainability** and contribute your ideas. Reach out today:

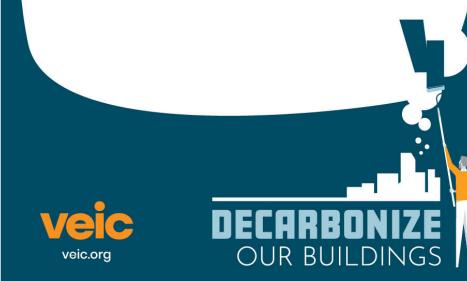

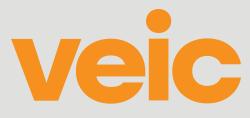

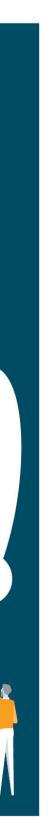

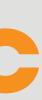

## Posters

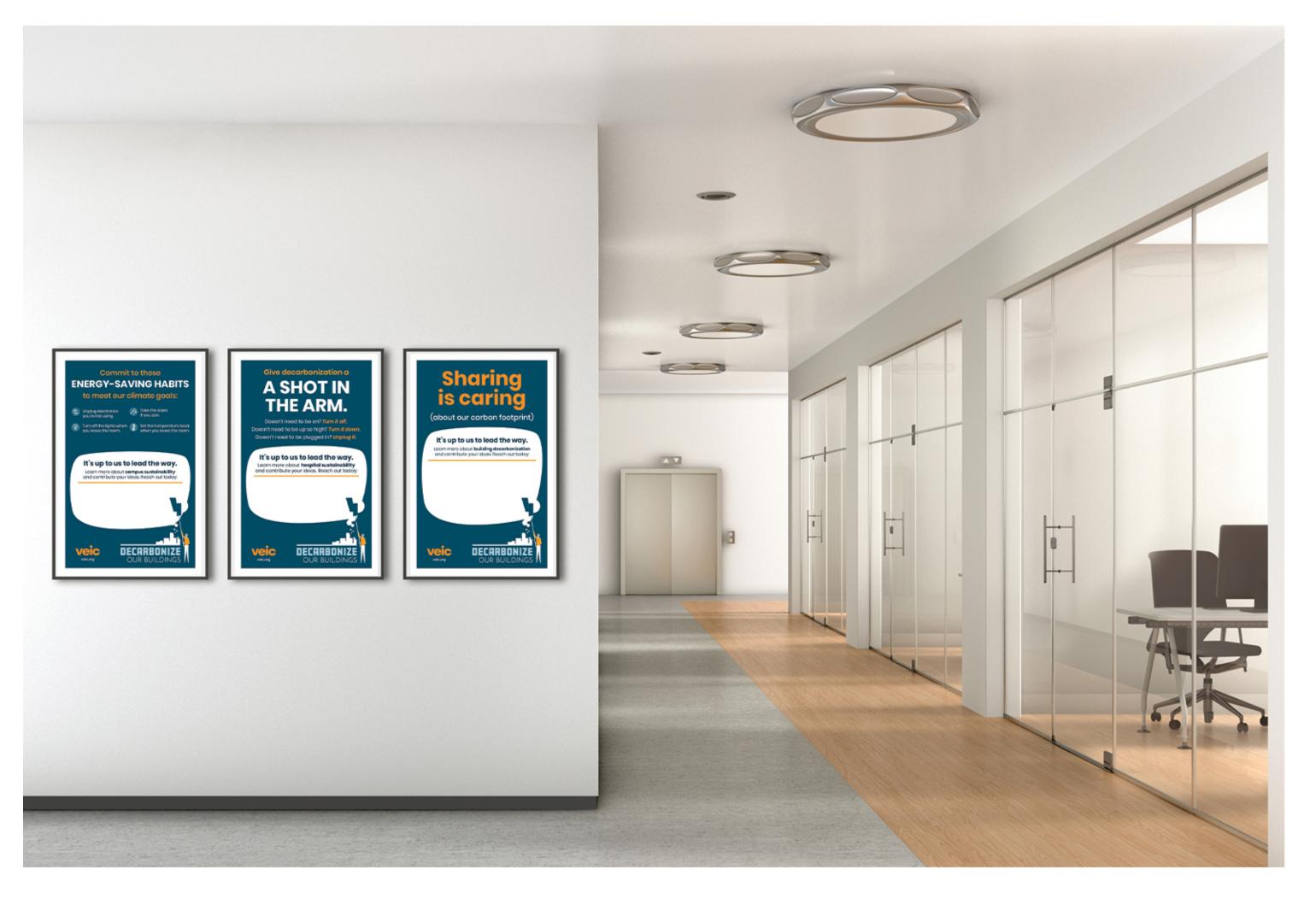

- Large white space on all posters for custom CTA (handwritten, custom print, or a sticker)
- Encourage use of QR codes for ease of information sharing/directing audience to website/email address for further action or information.
- Some posters are designed to work in various settings (i.e. Sharing is Caring), while others are locationspecific (i.e. Give Decarbonization a Shot in the Arm).

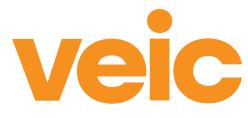

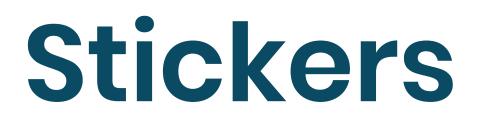

## Not using me? Unplug me.

Save energy: Unplug countertop appliances when they're not in use.

veic

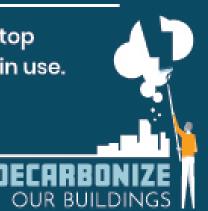

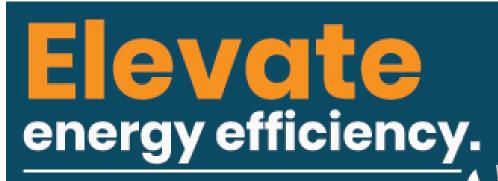

Take the stairs if you can.

DECARBONIZE

OUR BUILDINGS

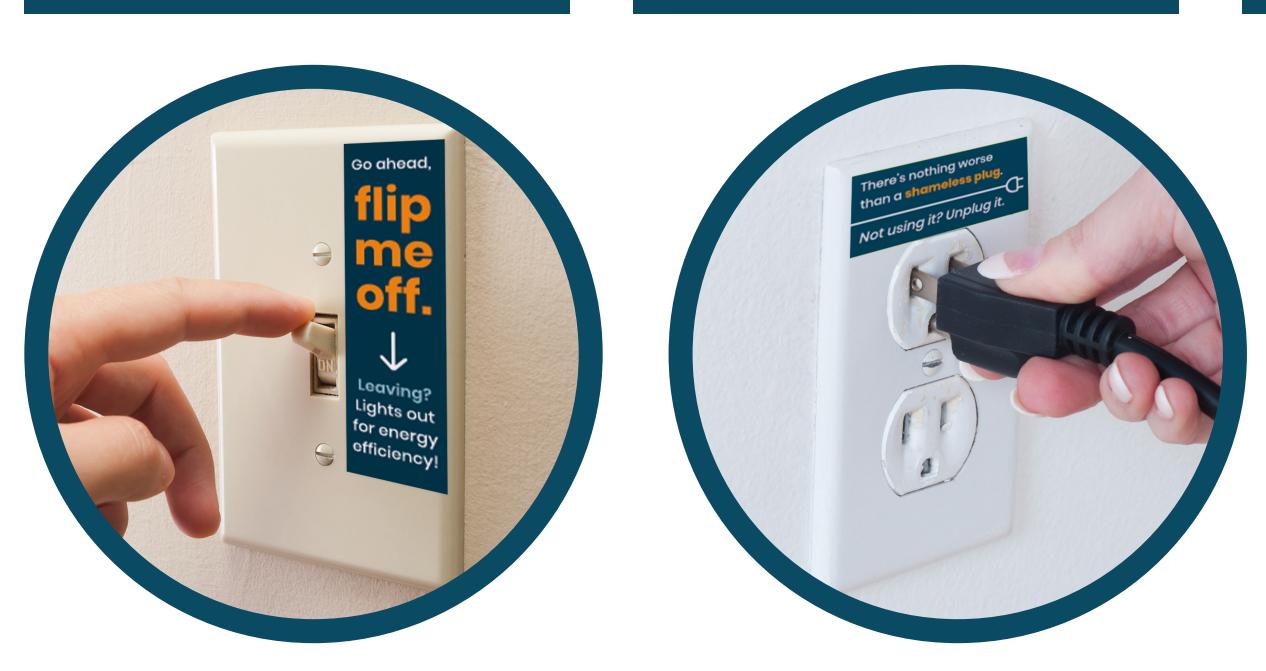

veic

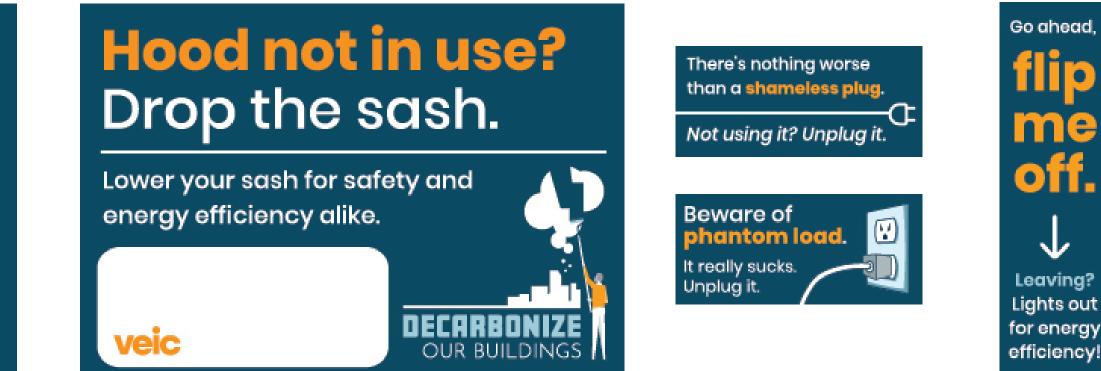

- Larger stickers for above hood (in labs), stairs, appliances, etc. with space for contact information.
- Small light switch and outlet plate stickers

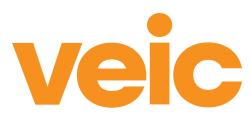

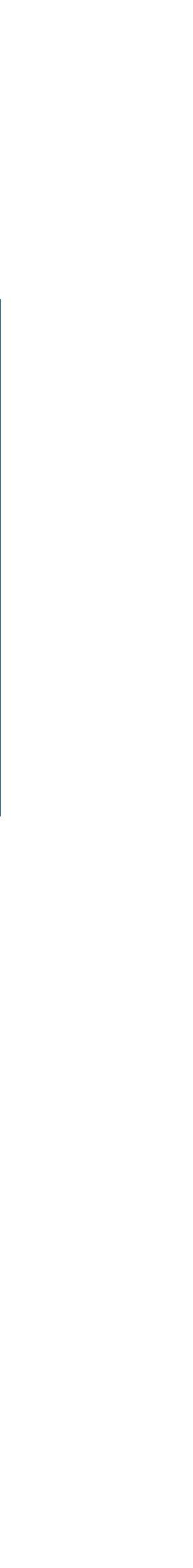